## **QGIS Application - Bug report #825 Layers can't be quickly rearranged without upsetting the order**

*2007-11-22 03:20 PM - gburns -*

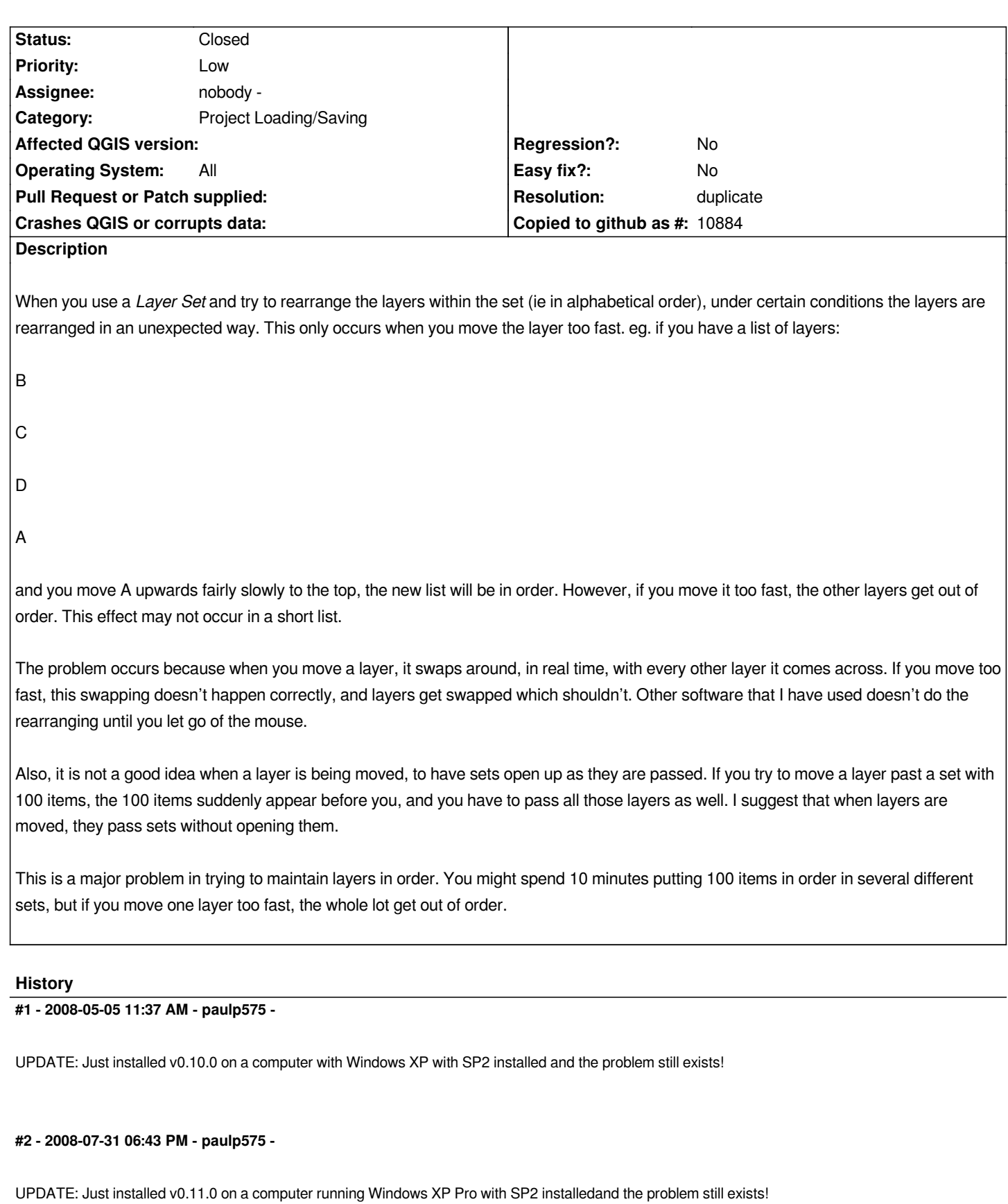

**#3 - 2008-08-30 02:09 AM - Maciej Sieczka -**

*Replying to [comment:3 paulp575]:*

*UPDATE: Just installed v0.11.0 on a computer running Windows XP Pro with SP2 installedand the problem still exists!*

*I confirm the bug in SVN trunk commit:042e99f6 (SVN r9206) on Debian testing amd64.*

## **#4 - 2008-10-27 12:41 PM - Magnus Homann**

*- Resolution set to duplicate*

*- Status changed from Open to Closed*

*This looks like a duplicate of #699, so I close it. Chanegs has been made since commit:acdbf8af (SVN r9548), please try it out.*

## **#5 - 2009-08-22 12:57 AM - Anonymous**

*Milestone Version 1.0.0 deleted*